## Softonic Free Adobe Photoshop Download PATCHED

Cracking Adobe Photoshop is not as straightforward as installing it. It requires a few steps to bypass the security measures that are in place. First, you must disable all security measures, such as antivirus and firewall protection. Installing and cracking Adobe Photoshop is easy. First, you need to download the full version of the software to your computer. Then, go to Adobe's website and select the version you want to install. Once the download is complete, open the file and follow the on-screen instructions. This will install the software on your computer. Once the installation is complete, you need to find a way to crack the software. To do this, you need to obtain a cracked version of the software from a trusted sources, such as antivirus and firewall protection. This is important because if your security programs block the file, you will not be able to crack the software. Open the crack file and follow the instructions on the screen to apply the crack. Once the patching process is done, you can now crack Adobe Photoshop.

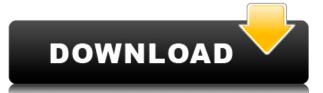

The first compact camera was introduced in 1972, and it was sold under the Kodak name. It was a three-lens reflex camera, promoted in 78 pages of ads in the December 1972 edition of the magazine Popular Photography. The first digital camera was developed in 1975 by George Hoover. He called it the KD-10, but that name never stuck because KD (which stands for Kodak Digital) was already the name of a camera. A camera called "digital" was invented in 1905 by David F. Harris. If you are going to import JPEG photos you can choose the color profile as well as jpeg quality to further tweak the photos before moving them into Lightroom. You should be careful, however, as changing the color profile of photos import defrom a digital camera can take your photos (or de-saturate them). I would advise you to keep at least one copy of each photo you import into Lightroom if you use it to convert them to a different format. Adobe Photoshop is an excellent application that enables users the snap, crop, and edit their pictures or make other changes as they wish. Recent upgrades have made this awesome tool even more effective. What's more, while some characteristics and functions have been modeled after other programs, the smart functions and editing tools that this app brings to the table still stand out and offer new avenues for the creative mind. Adobe Photoshop is an effective tool for both amateur and experienced users and is one of the best choices available for editing digital images.

Photoshop CC 2015Activation Code With Keygen {{ updAte }} 2023

If you just want to design a website, you can crop your photos, resize them, and add some text and HTML markup is the basic code that makes a page look visually pleasing.) But if you want something more than a basic website, your design will need a little more work inside Photoshop. Ideally, you'll want to use a vector graphics file for your design, as vector graphics provide a nice clean and light look. What is a 'vector graphics file?

The idea of a vector graphics file dates back to 1978 when R. J. Mather created a file format called an Independent JPEG File Interchange (IJFIF). IJFIF is a form of high-quality vector graphics. Other examples of vector graphics include Adobe Illustrator's EPS (Encapsulated PostScript) format, Adobe InDesign's PDF format, and CorelDraw's PDFX format. Vector graphics provide a better-quality image when they're scaled up. Unlike HTML files, which are made up of smallwebpage elements, vector graphics include Adobe Illustrator's EPS (Encapsulated PostScript) format, Adobe InDesign's PDF format, and CorelDraw's PDFX format. Vector graphics provide a better-quality image when they're scaled up. Unlike HTML files, which are made up of smallwebpage elements, vector graphics can be easily scaled to the size of any design, especially when using web browsers. Keep in mind, when using a vector graphics, you won't be able to zoom and pan the image in a browser. Vector graphics is ideal for designing pixel-based images that browsers can resize - like buttons, logos and icons. When designing your own website or social media (S&M) profile, you can also use vector graphics. As you can tell by reading through this tutorial, you can make shapes and fonts fill the entire page. Or you can create more complex designs with text and colorized images. Vector graphics would be a good choice for a S&M profile or a social media cover page. e3d0a04c9c

Adobe Photoshop Elements 2019 adds new brushes that feature beautifully crafted styles created by designers who want to take their clients' branding to new levels. These brushes are ideal for designers who want to provide a unique set of products for their clients that are not available in their collections, or for more advanced users who want a more nuanced set of options for their work. "Our focus on consistently listening to customers with new features and content in Photoshop, along with a broader focus on making Photoshop easier to use, provide us with a unique vision for making Photoshop even more effective for our customers." said Steve Lukaszyk, senior vice president, Photoshop, Adobe. "Elements 2019 enables developers to take advantage of the most powerful mobile experience for creating fresh, new, and more accurate products across your whole brand." A new way to edit photos in Photoshop Elements helps you quickly transform your photos in a single click with a new Photoshop one-click Edit tool. The new Edit tab leads to a custom workflow where you can edit an image's highlights and shadows, crop the image to remove unwanted objects or straighten the image. All edits are kept in the Edit tab so it's more efficient than switching back and forth between tabs when editing your image. To quickly perform any edits, you simply click Edit one-click Edit in the main menu under Edit. Photoshop Elements users can enable this new tool by selecting Tools > Options, clicking the one-click Edit tool, and then selecting Edit in the tab that appears to check the box called Edit one-click Edit

adobe photoshop kaise download kare adobe photoshop knockout plugin download adobe photoshop kodak filters free download korbo adobe photoshop kodak filters free download full version of adobe photoshop kodak filters free download full version of adobe photoshop download download download by botoshop full version adobe photoshop kodak filters free download full version of adobe photoshop kodak filters free download korbo adobe photoshop kodak filters free download full version free latest version of adobe photoshop download download by botoshop adobe photoshop hotoshop kodak filters free download full version free latest version of adobe photoshop kodak filters free download korbo adobe photoshop kodak filters free download full version free latest version of adobe photoshop download download by botoshop hotoshop hotoshop kodak filters free download full version free latest version of adobe photoshop download download by botoshop hotoshop hoto

When you make a salad at home, you will want to refrigerate it as soon as possible to avoid food spoilage. But it will inevitably get a little rubbery while waiting. With the smooth texture of the new Corolla, you can feel the texture and enjoy the freshness, and it can be used as a container for other strong and healthy foods. A product from the new era, Kodak Photo Pro is the first all-in-one all-digital SLR camera that allows professional photographers to quickly and easily get amazing high-quality photos and videos. With the same level of detail and color accuracy as Fujifilm's NX series, the Photo Pro offers you all the quality of Fujifilm's highest level of images that are also the best currently available.... Empty your camera roll of all the photos you don't use. Then upload them to your small business's website in the cloud or anywhere you wish. Shutterfly is a host of 12 online photo albums. You can easily upload new photos to the relevant album and then enjoy using them from your phone, computer or tablet when you have internet access. These images are ready to print or convert to vectors, such as the vectors, prepared in the program. This software provides a streamlined post-production workflow for all types of photographers. Adobe Indesign:

- It is a dynamic document creation and layout tool, designed to create, collaborate and share.
- Adobe Indesign, which originally started as an inter-company product for desktop publishing, has since been a cornerstone of the graphic design toolkit.
- Its key strengths include a flexible UI, extensive drag-and-drop features, clip path shapes and deep integration with the other Adobe design tools such as Photoshop, Illustrator and InDesign.

The last few years in the real estate industry have proven to be problem-ridden. Rigging models, fake photos to manipulate post-sale house price, and fake doors stashed in contemporary houses are all common challenges to the real estate industry. User-friendlier, affordable, and fast photo-editing technology, reduced complexity of photo editing, and lighten up the user-interface are the theme of this year's CES. No matter how the market looks like, you can rest assured that some great products will meet your needs. We suggest you follow us on the social channels to know more about them so that you can make a better decision about the right tool for your pro-level photo editing needs. Obviously, the biggest feature in this package is Lightroom. It's a great way to discover your best photos, see the images in the context of the shoot, work on editing process much easily edit them anywhere, anytime. Adobe Photoshop should be people's go-to tool to edit and process their photos. Lightroom makes the editing process much easier and more accessible - it's great for capturing a reality. So, it has unparalleled productivity, great previews and feedback, and is industry-leading in terms of performance. With features such as context-aware adjustments, it's the best tool to not only edit photos, but to also ensure the accuracy of photo-editing and sharing. The main purpose of this new package is to provide a set of tools for the online app editing service, Adobe Stock. With this package, you're able to create images that can be easily edited on a web page, and then be put on a website or e-Commerce platform to sell to customers.

https://soundcloud.com/blejdmonnyu/fifa-16-super-deluxe-edition-crack-only https://soundcloud.com/anton6x2sh/grand-slam-tennis-2-skidrow-password-for-rar-file https://soundcloud.com/niesorredi1987/autocad-2017-crack-product-keys-free-download https://soundcloud.com/piosimenqui1975/lumion-451-download-pc https://soundcloud.com/blejdmonnyu/download-ativador-windows-7-cwexe https://soundcloud.com/niesorredi1987/autodesk-civil-3d-2020-crack-with-license-key https://soundcloud.com/anton6x2sh/archicad-22-build-crack-with-activation-code-mac-win https://soundcloud.com/anton6x2sh/fondos-en-movimiento-para-easy-worship https://soundcloud.com/niesorredi1987/autodesk-civil-3d-2020-crack-with-license-key https://soundcloud.com/niesorredi1987/autodesk-civil-3d-2020-crack-with-license-key https://soundcloud.com/blejdmonnyu/renee-undeleter-serial-key https://soundcloud.com/bcrraalutkav/quickbooks-pro-2012-crack-serial-keygen-cd-key11 https://soundcloud.com/denisuueqdo/broto-delor-instrumentacion-quirurgicapdf https://soundcloud.com/storreawemang1988/captain-sim-737-200-fsx-torrent

Adobe has always been dedicated to the best quality in design work. The newest editions have recently focused on quality with a vision of premium design and content, improving the user experience on desktop Photoshop and mobile apps. The redesigned experience of Photoshop is helping users ubiquitously create and share while realizing the benefits of organization and collaboration. Adobe has introduced multiple ways for designers to easily organize content and discussions. New tab to organize on desktop, Air, mobile, and web tabs users can populate and share with content or businesses. "The web is incredibly complex for designers, and with the growth of the Creative Cloud, we wanted to bring Photoshop into web design for the first time. The landing experience on relevant web sites with photographers and designers is seamless. We've centralized the complete Photoshop experience on the web itself by bringing in Photoshop for the web into the control bar and into documents that can be further organized into folders." said Yair Cagan, vice president of product management for Photoshop. Through Explode Scroll, Photoshop allows you to connect and update multi-page files from your tablet, web browser, and your desktop. Thanks to the new Explode Scroll feature, it's now safe to access and collaborate on large, multi-page files. You can also create multi-page files for different designers, teams, or another purpose from anywhere on your desktop. 'Find' the file, and you can now access it quickly and easily in 'single page' mode, and make edits without accessing your entire original design from the entire file. You can also access the file again from its previous bulk mode.

The basic features of Photoshop are to edit and composite the images. There are a lot of tools in Photoshop such as selection tools (lasso tool), blending tool, eraser, and magic wand are used to edit the images. Photoshop is the software to use, if you want to make a career in graphic designing. There are a lot of powerful features like fill color tool, adjustment tools, and filter for use to enhance the image. Adobe brings Photoshop to a more professional place. Its wide range of features makes it the best software available, that's why it is widely used for any kind of image editing. Adobe Photoshop provides the features like magic wand tool, temperature tool, healing brush, ladder tool, floater tool, lasso tool, remote tool, transformation tool, liquify tool, brush tool to the users. Photos & Fotos is a collection which will add that spice in your life by revealing beautiful photos and adding fun and personality to the photos. With this collection, you will be able to create beautiful collages, silhouettes, or vintage style backgrounds for your photos, but most of the collection is made for the types of photos that you will upload. In a time when many are using Adobe editing tools to design websites and mobile apps, the software offers high usability and performance, and easy sharing. In addition to the accessibility of this editing software, user-friendly features make it the best tool that's being used by graphic designers and photographers.